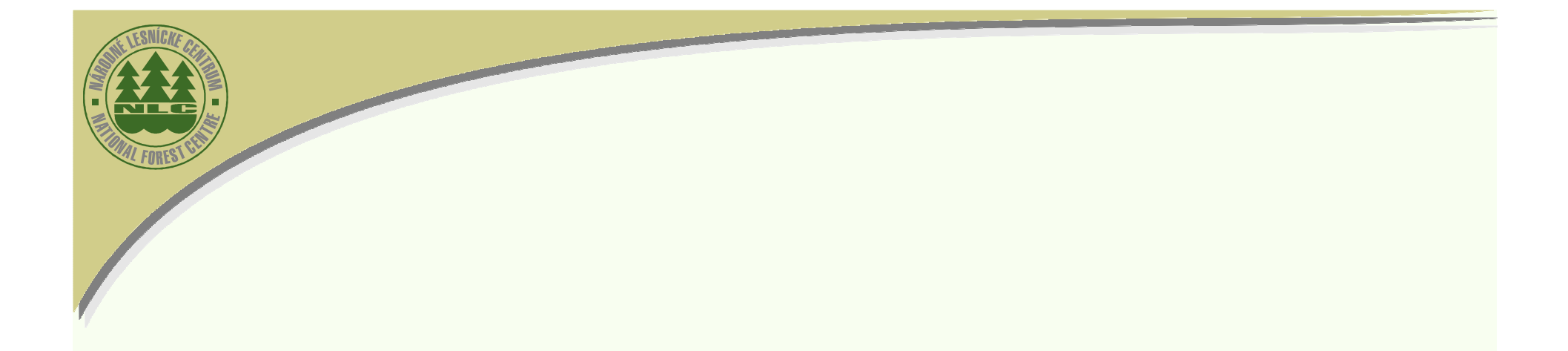

### "Poľovnícky GIS" – pre štátnu správu a poľovnícku verejnosť– webový nástroj (informačný systém)

lng. Jaroslav Jankovič, CSc., Bc. Ivan Pôbiš, Mgr. Róbert Cibula, Ing. Slavomír Finďo, CSc. (všetci NLC), Ing Leopold Dugovi č (MPSR), Ing. Daniela Navr átilová (ex-VÚGK)

www.nlcsk.org

7. Ročník medzinárodného kongresu "ITAPA 2008", Bratislava, 18.-19.11.2008

Národné lesnícke centrum T. G. Masaryka 22, 960 92 Zvolen (SK) tel.: +421/(0)45/5320316, fax: +421/(0)45/5314192e-mail: nlc@nlcsk.org, http://www.nlcsk.org

# Úvod

- • Využívanie geografických informačných systémov (GIS) predstavuje moderný spôsob spracovania, vyhodnocovania a grafického zobrazovania údajov vzťahujúcich sa k určitému územiu.
- •• Poľovníctvo je oblasť, ktorá poskytujúcou široké pole možnosti využitia<br>IS Zo zahraničia poznáme viaceré príklady úsnešného využitia GIS v GIS. Zo zahraničia poznáme viaceré príklady úspešného využitia GIS v<br>oblasti poľovníctva oblasti poľovníctva.
- • Súčasný trend v spravovaní a využívaní priestorových údajov predstavujú princípy zadefinované v Smernici Európskeho parlamentu a rady 2007/2/ES (INSPIRE).
- • Cieľom príspevku je informovať o projekte "Poľovnícky GIS", ktorý riešime na NLC ako webový informačný nástroj (systém) pre špecializovanú štátnu<br>správu a naznačiť ďalšie možnosti jeho využívania pre odbornú i laickú správu a naznačiť ďalšie možnosti jeho využívania pre odbornú i laickú verejnosť.

7. Ročník medzinárodného kongresu "ITAPA 2008", Bratislava, 18.-19.11.2008

Čo predchádzalo vzniku projektu "Poľovnícky GIS"

- • LVÚ Zvolen (dnes súčasť NLC) je z poverenia MP SR každoročne garantom spracovávania poľovníckej štatistiky na základe pravidelných hlásení z jednotlivých poľovných revírov na Slovensku.
- • Od roku 1997 mal LVÚ Zvolen na spracovávanie poľovníckej štatistiky vytvorenú špeciálnu aplikáciu (v prostredí MS Access).
- • V roku 2000 bola vytvorená geografická vrstva poľovných revírov (v mierke 1 : 200 000) a prepojená na poľovnícku štatistiku tak aby<br>bolo možné jej údaje zobrazovať bolo možné jej údaje zobrazovať.
- $\bullet$ Odvtedy každoročne vydávaná ročenka "Poľovnícka štatistika" obsahuje prezentačné mapky výskytu zveri (areálov) a jej lovu pre<br>územie Slovenska, resp. poľovné oblasti územie Slovenska, resp. poľovné oblasti.

7. Ročník medzinárodného kongresu "ITAPA 2008", Bratislava, 18.-19.11.2008

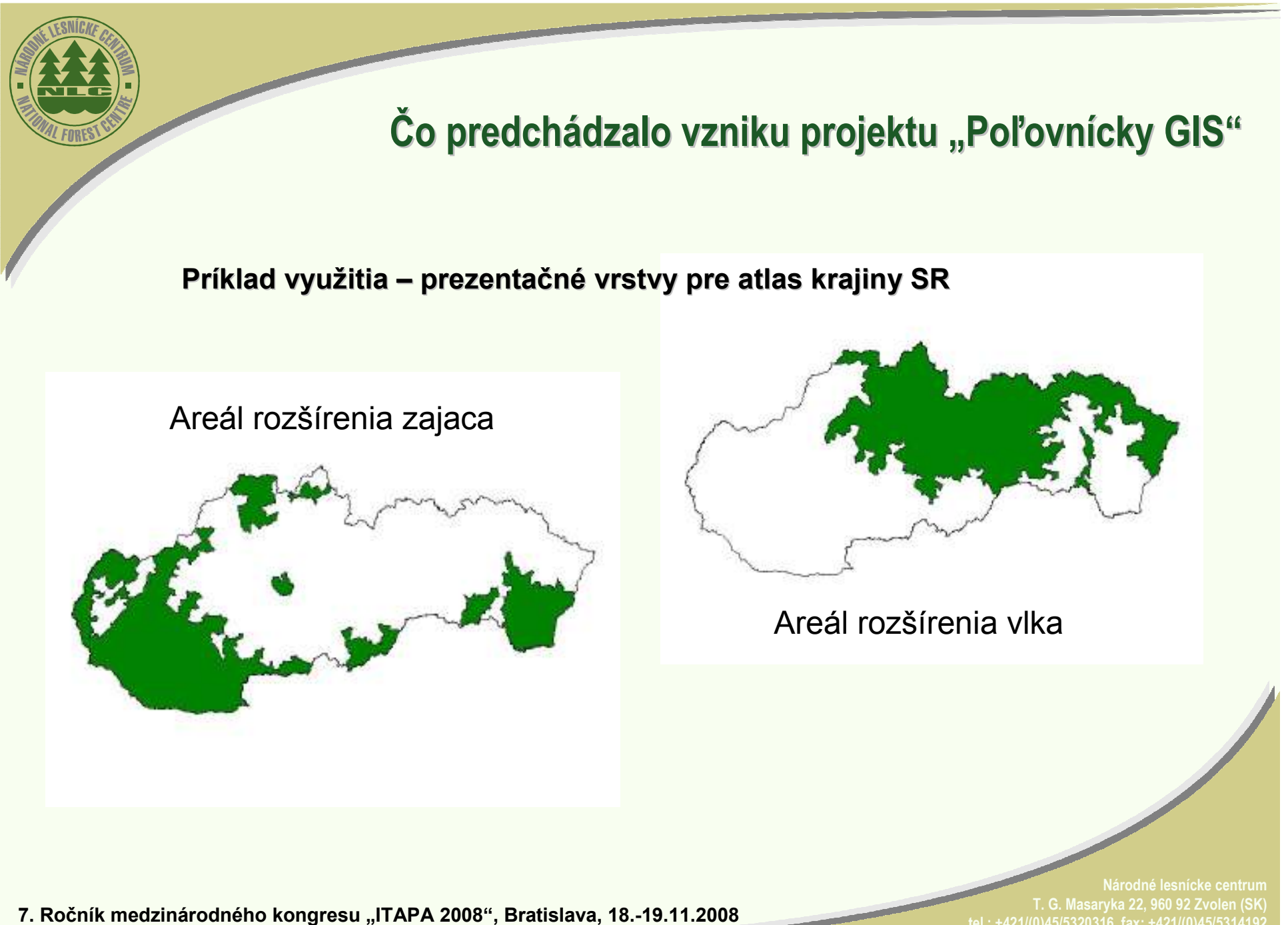

e-mail: nlc@nlcsk.org, http://www.nlcsk.org

# Projekt "Poľovnícky GIS"

- •Vznik projektu "Poľovnícky GIS" iniciovali požiadavky špecializovanej štátnej správy na zjednodušenie prístupu k<br>informáciám potrebným pre ich činnosť na úseku poľovníctva.
- • Realizáciu projektu v podobe webového informačného systému umožnil rozvoj technológií GIS a vybudovanie sieťovej<br>infraštruktúry inštitúcií v rámci rezortu MPSR infraštruktúry inštitúcií v rámci rezortu MPSR.
- • Vytvorenie Poľovníckeho GIS-u sa stalo súčasťou aktualizovanej koncepcie integrovaného geografického informačného systému v rezorte pôdohospodárstva (IGIS RP).
- •• Projektu predchádzalo v roku 2005 pilotné riešenie na okrese<br>Považská Bystrica s wuržitím vrstiev poskytnutých Považská Bystrica s využitím vrstiev poskytnutých pracoviskom GIS Lesov SR š.p.

7. Ročník medzinárodného kongresu "ITAPA 2008", Bratislava, 18.-19.11.2008

## Ukážka z pilotného riešenia projektu na okrese Považská Bystrica

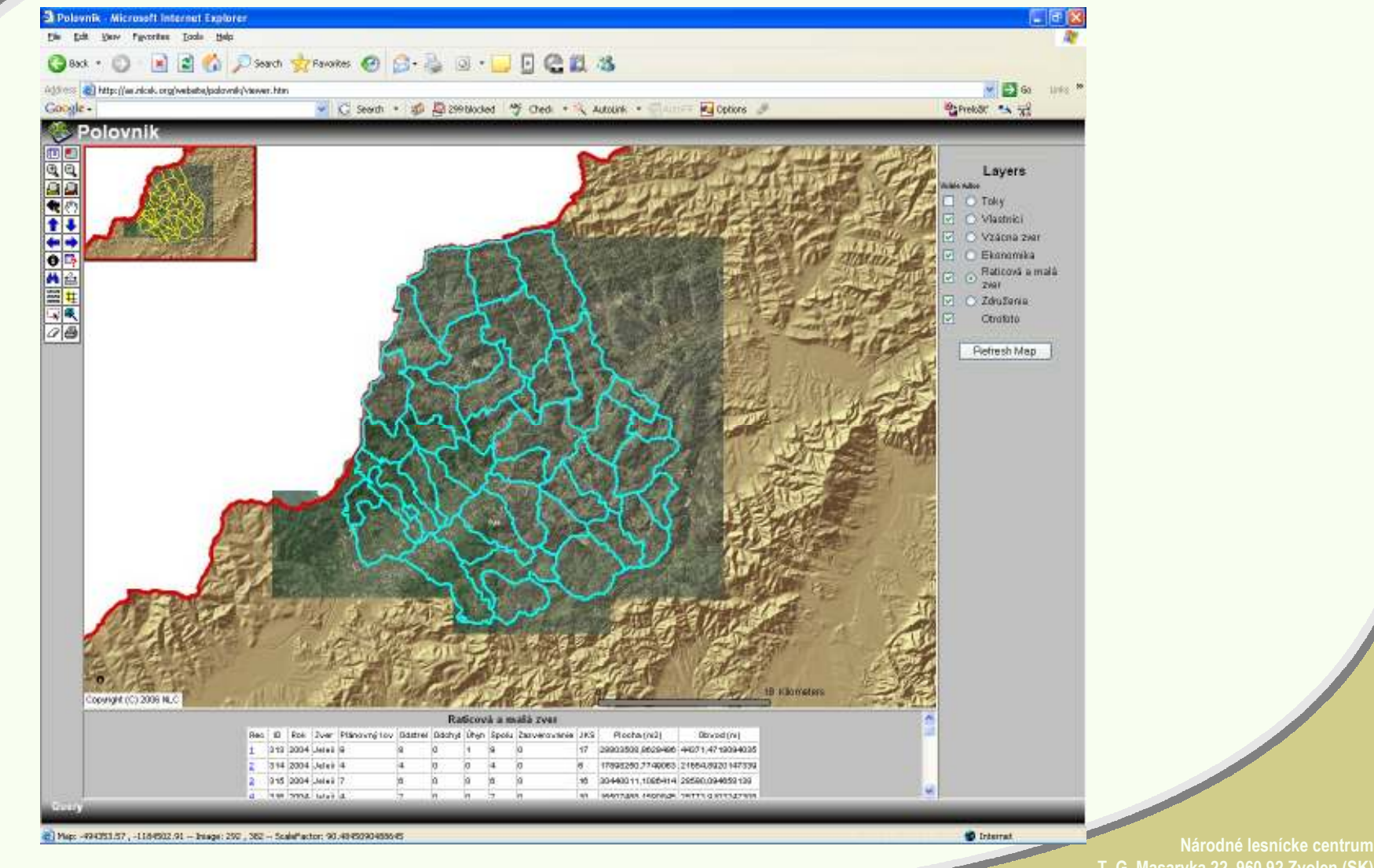

7. Ročník medzinárodného kongresu "ITAPA 2008", Bratislava, 18.-19.11.2008

 T. G. Masaryka 22, 960 92 Zvolen (SK)e-mail: nlc@nlcsk.org, http://www.nlcsk.org

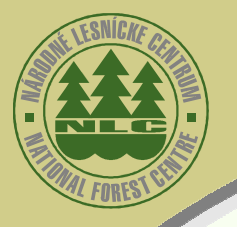

•

### Projekt "Poľovnícky GIS" -- postup riešenia

- Vytvorenie geodatabázy poľovných revírov na Slovensku:
	- analýza možností a definovanie požiadaviek na presnosť vytváranej vrstvy hraníc poľovných revírov,
	- zakreslenie hraníc poľovných revírov pracovníkmi OLÚ do pripravených mapových listov v mierke 1 : 25 000,
	- vektorizácia hraníc na podklade vrstiev tematického štátneho mapového diela s tematickým obsahom lesného hospodárstva spravovaného na NLC (v presnosti odpovedajúcej mierke 1 : 10 000, resp. 1 : 5 000),
	- Integrácia údajov poľovníckej štatistiky s geodatabázou poľovných revírov.
- •Tvorba webového informačného systému "Poľovnícky GIS":
	- analýza požiadaviek pracovníkov štátnej správy na informačný obsah systému,
	- definovanie základných a rozšírených prípadov použitia (Use Case) a definovanie štruktúry webového informačného systému,
	- tvorba príslušných webových aplikácií pre jednotlivé prípady použitia (Use Case) prostredníctvom štandardných, resp. naprogramovaných funkcionalít systému pre technológiu ArcGis server.

7. Ročník medzinárodného kongresu "ITAPA 2008", Bratislava, 18.-19.11.2008

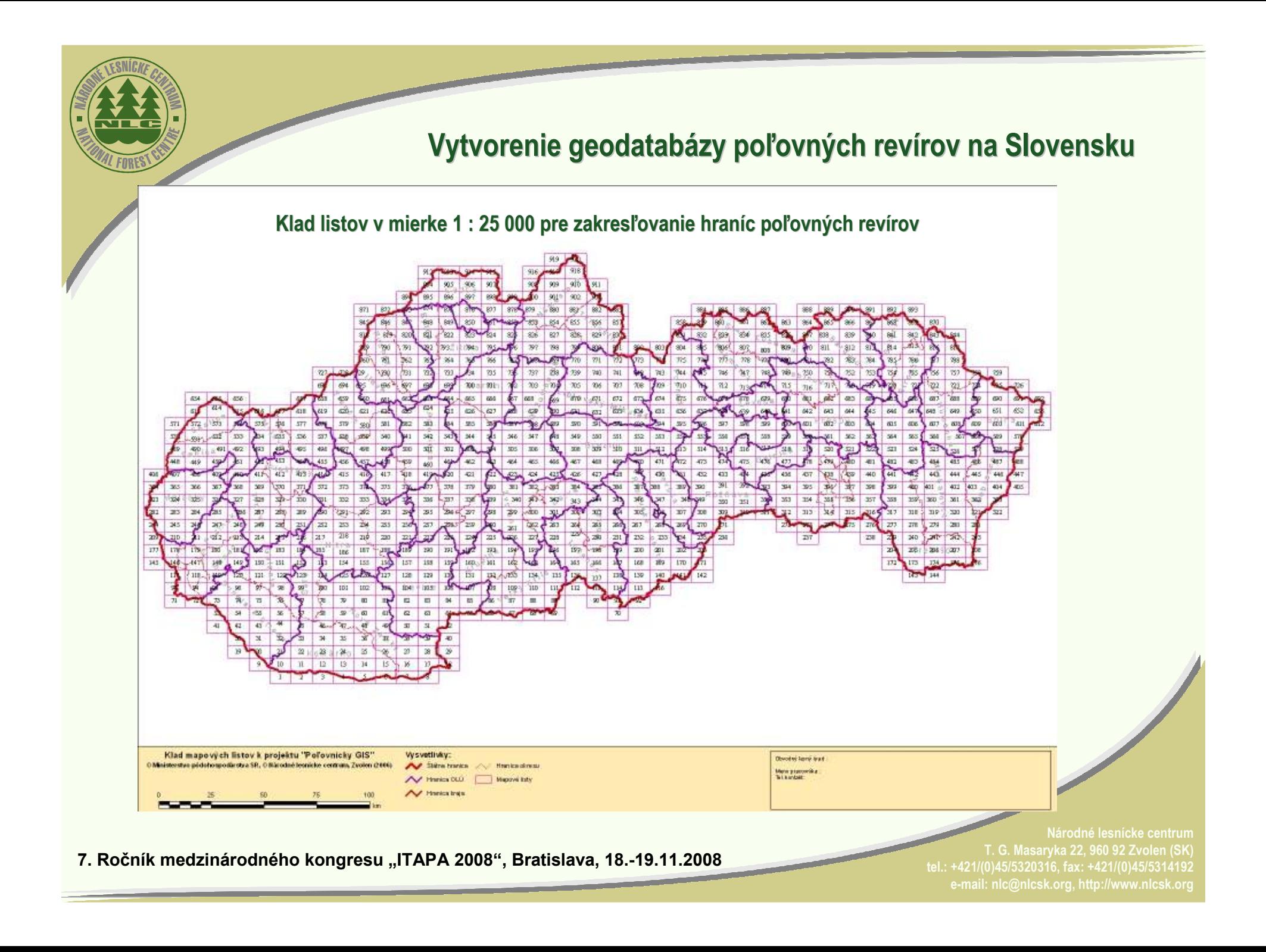

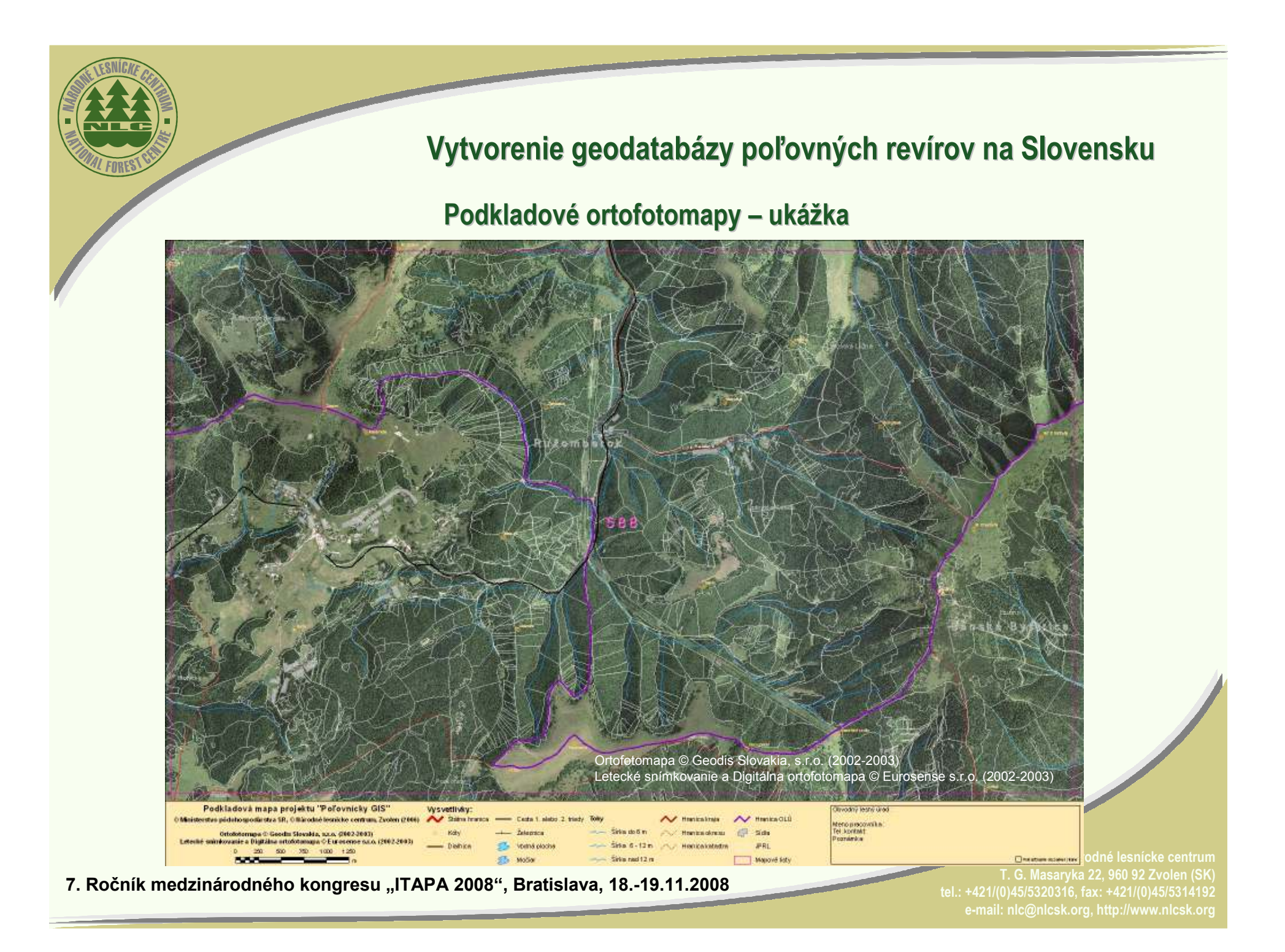

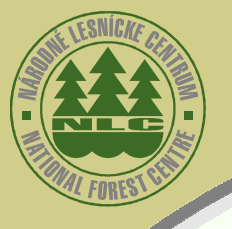

### Vytvorenie geodatabázy poľovných revírov na Slovensku

Zvektorizované hranice revírov – uká – ukážka:

PZ Riedky Vrch (červenáhranica - detail)

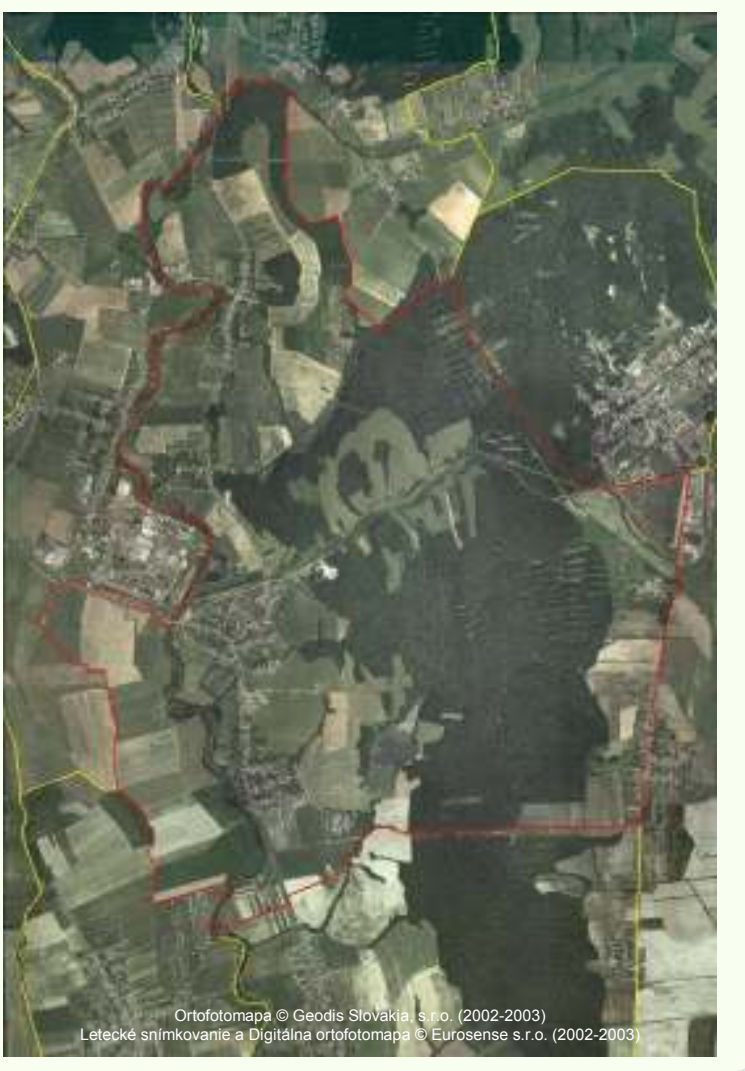

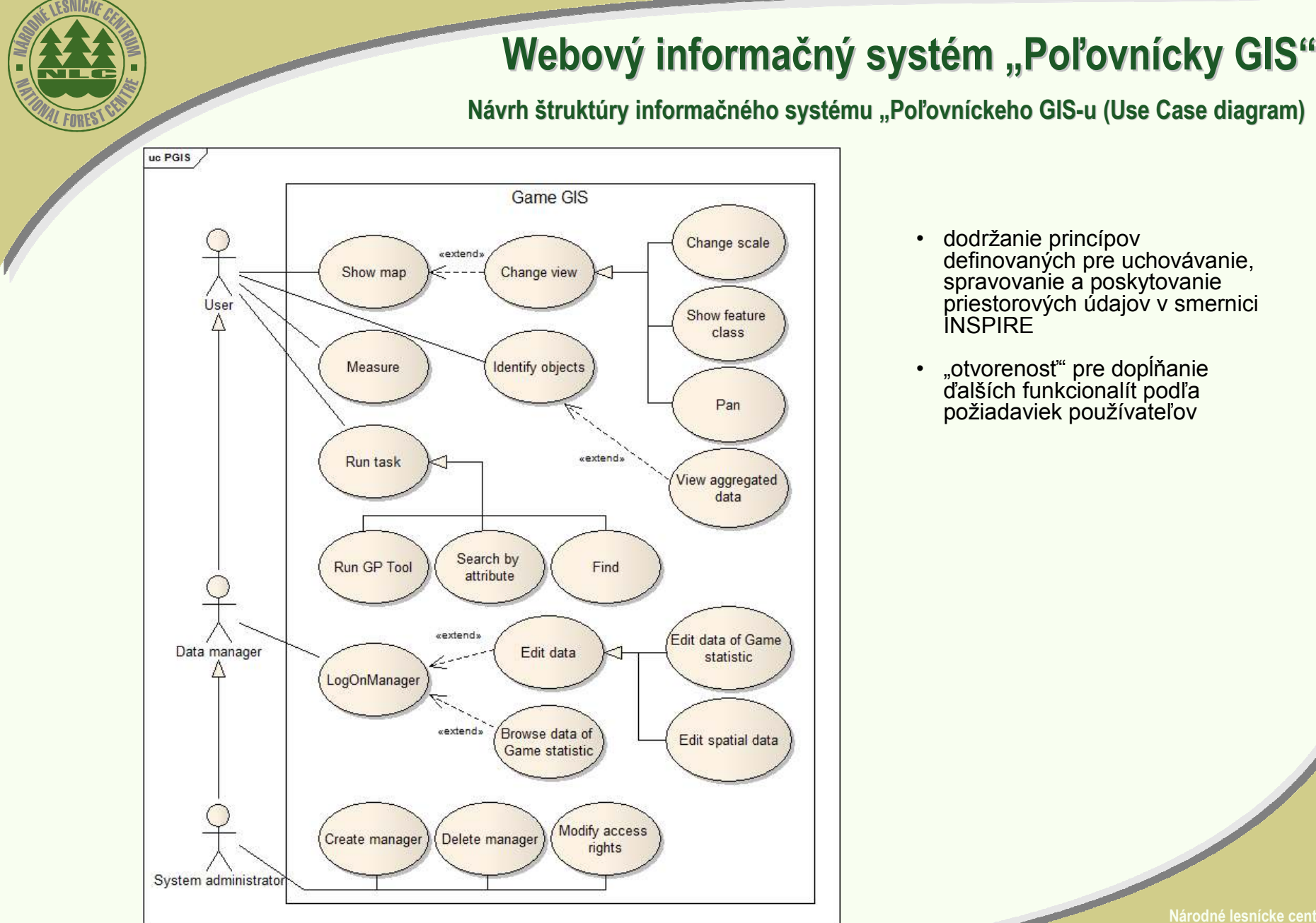

7. Ročník medzinárodného kongresu "ITAPA 2008", Bratislava, 18.-19.11.2008

 dodržanie princípov definovaných pre uchovávanie, spravovanie a poskytovanie priestorových údajov v smernici

 "otvorenosť" pre dopĺňanie ďalších funkcionalít podľa požiadaviek používateľov

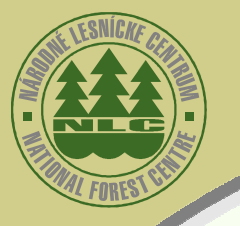

Prepojenie s informačným systémom katastra nehnuteľností

- • Prepojenie poľovníckeho GIS-u s geopriestorovými údajmi katastra nehnuteľností je jednou z hlavných požiadaviek štátnej správy na úseku<br>poľovníctva pre racionalizáciu činností spojených s vydávaním rozhodnu poľovníctva pre racionalizáciu činností spojených s vydávaním rozhodnutí o<br>uznaní poľovných revírov uznaní poľovných revírov.
- • Pre možnosť nasadenia geoprocesných služieb sa vyžaduje poskytovanie údajov katastra prostredníctvom webových mapových služieb čo garantuje aktuálnosť údajov o parcelách a ich vlastníkoch.
- •Pilotné riešenie prepojenia prepojenia "Poľovníckeho GIS-u" s údajmi katastra prostredníctvom WMS a WFS služieb bude riešené v rámci spolupráce NLC a VÚGK na vybranom modelovom území (okres Zvolen).
- • Limitom pre celoplošné nasadenie tohto riešenia je zatiaľ aktuálny stav informačných vrstiev KN.
- • Je reálny predpoklad, že funkcionality požadované zo strany štátnej správy na úseku poľovníctva bude možné realizovať celoplošne po spustení<br>prevádzky nového Geoportálu rezortu ÚGKK SR.

7. Ročník medzinárodného kongresu "ITAPA 2008", Bratislava, 18.-19.11.2008

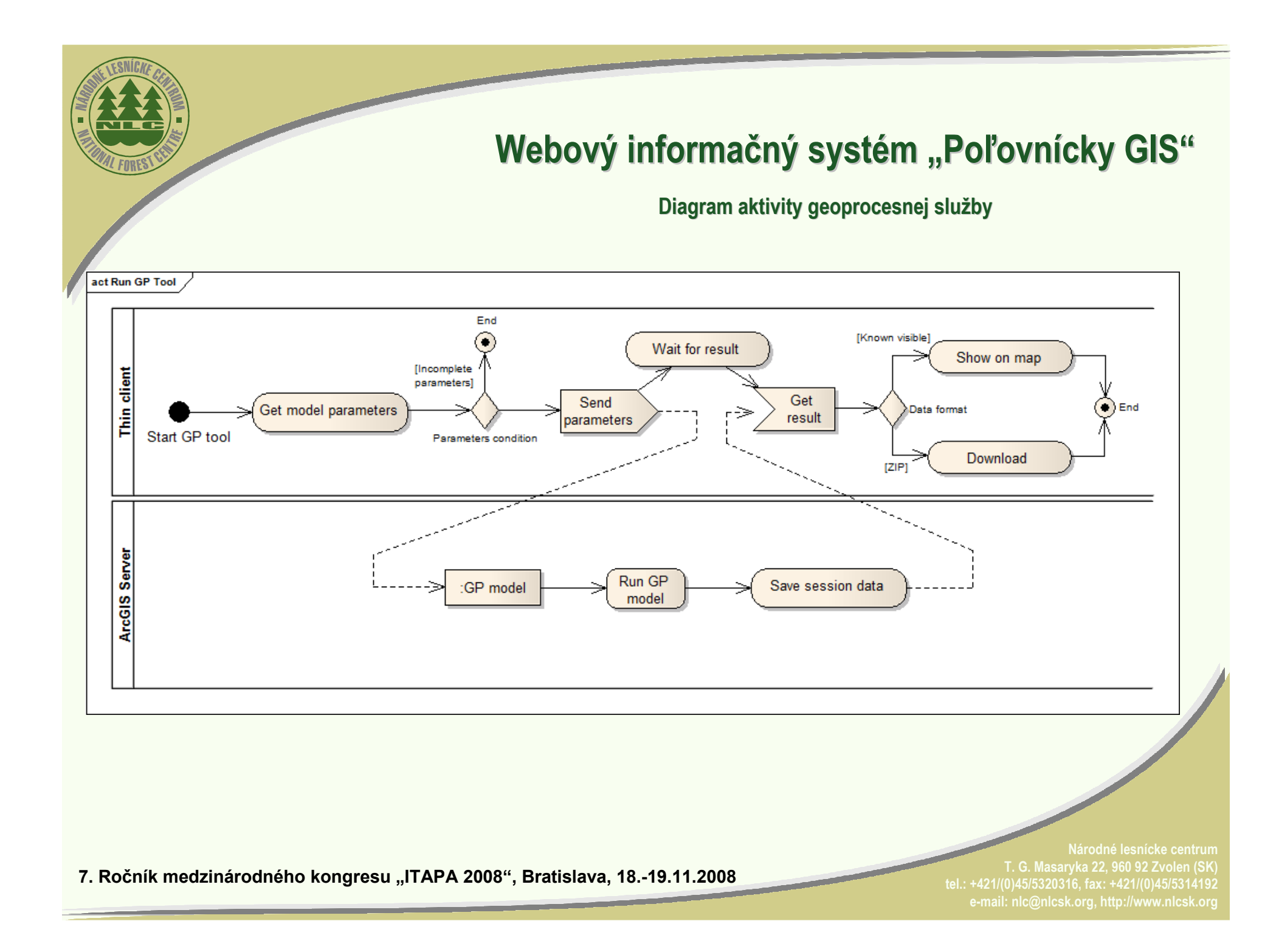

## Web information system "Poľovnícky GIS"

### Used technologies and products

### Presentation Layer

Internet browser (IE ver. 6, 7, 8, Firefox ver. 2, 3)

#### •Bussiness logic

- Application server ArcGIS Server 9.3 Advanced Enterprise
- ASP.NET 3.5 SP1

#### •Data layer

•

- MS SQL 2005
- ArcSDE 9.3

#### •Programming languages

- C#
- **JavaScript**
- T-SQL

#### •Technologies ASP.NET

- ASP.NET AJAX
- ASP.NET AJAX Control Toolkit

7. Ročník medzinárodného kongresu "ITAPA 2008", Bratislava, 18.-19.11.2008

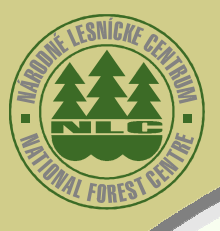

### Ukážky funkcionalít systému

Zobrazenie mapy so zvolenými informačnými vrstvami

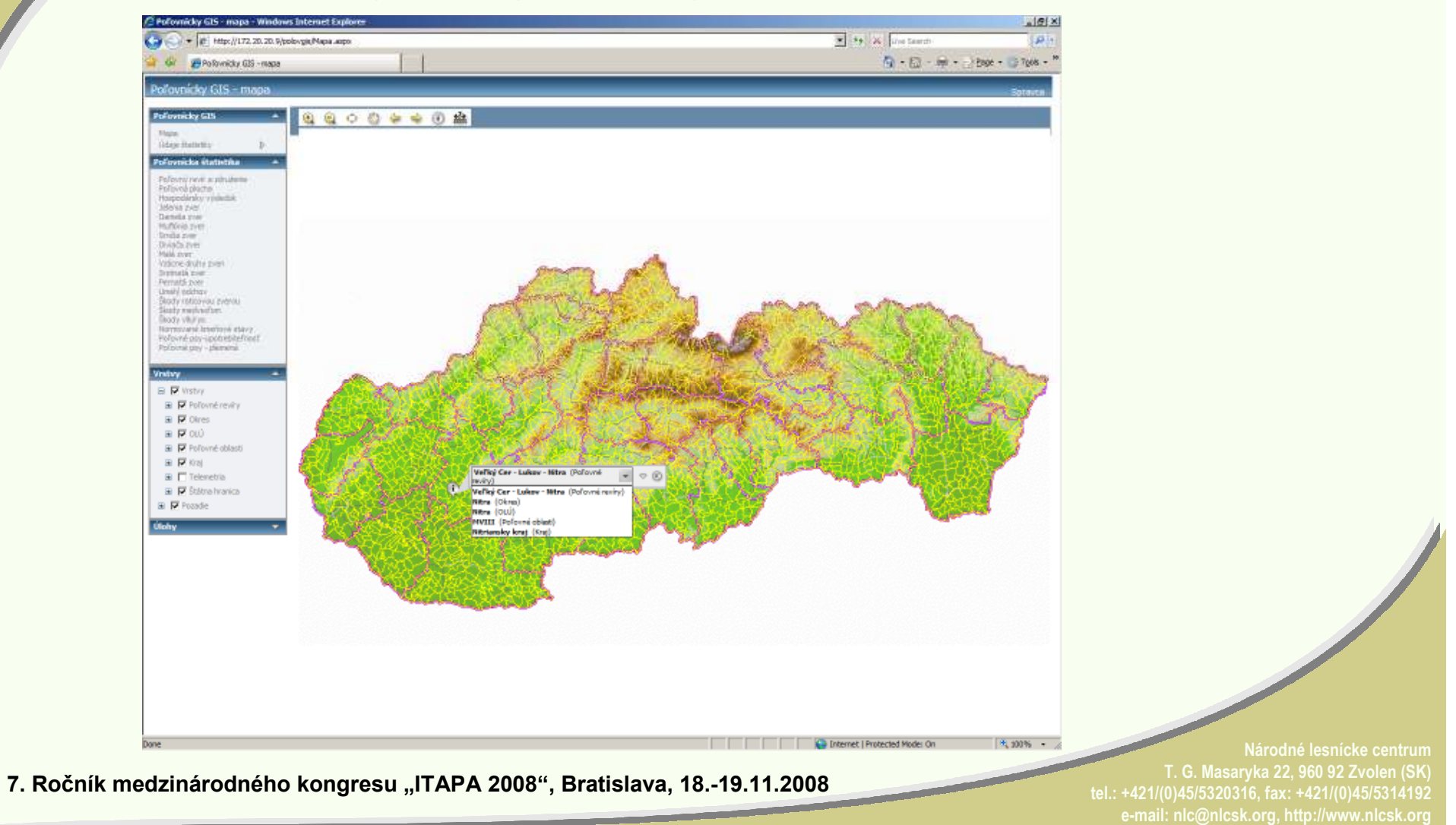

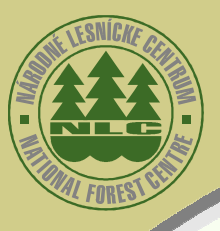

Ukážky prípadov požitia a funkcionalít

Zobrazenie mapy so zvolenými informačnými vrstvami

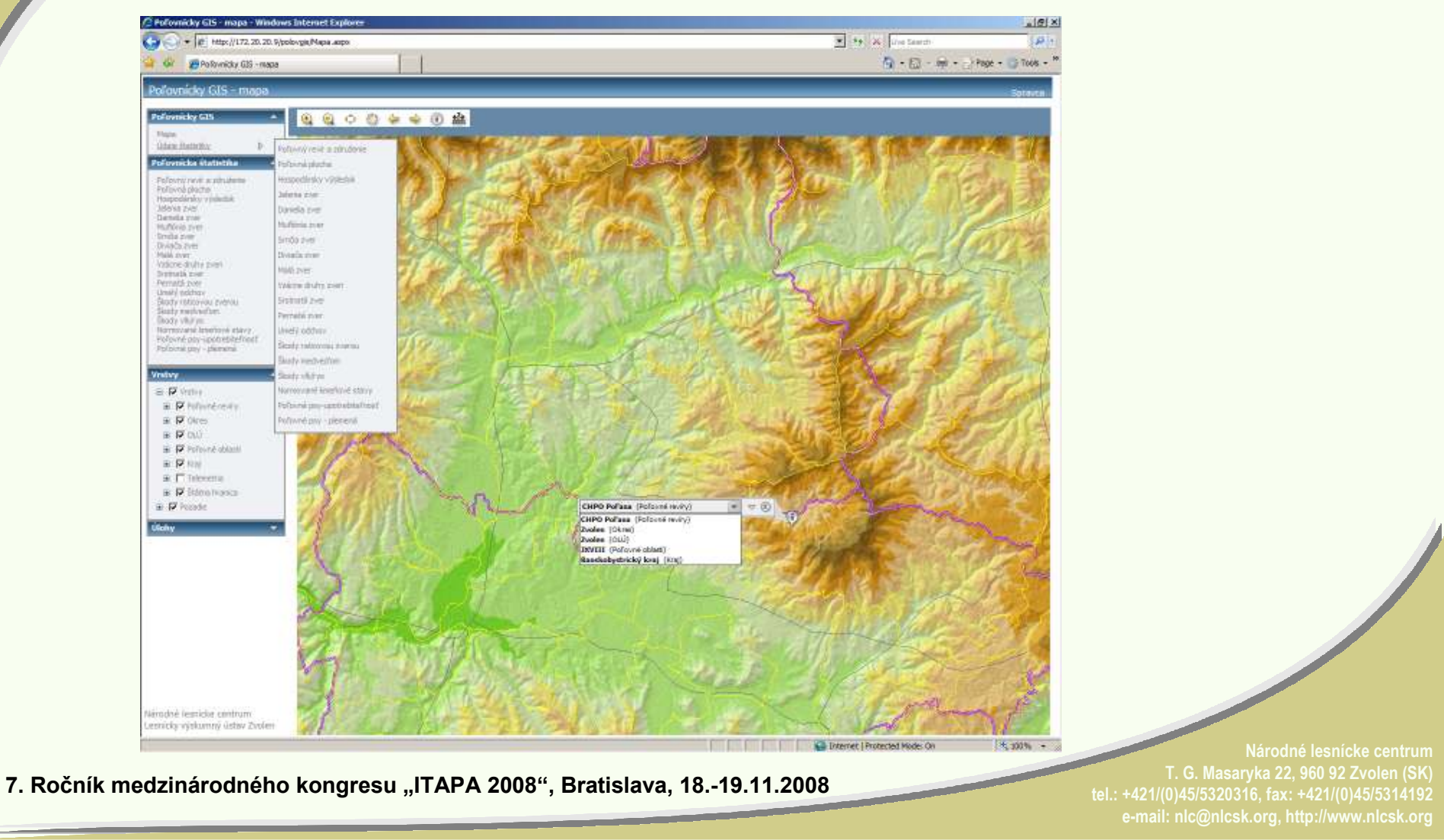

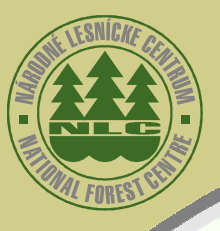

Ukážky prípadov požitia a funkcionalít

### Úpravy hraníc poľovného revíru

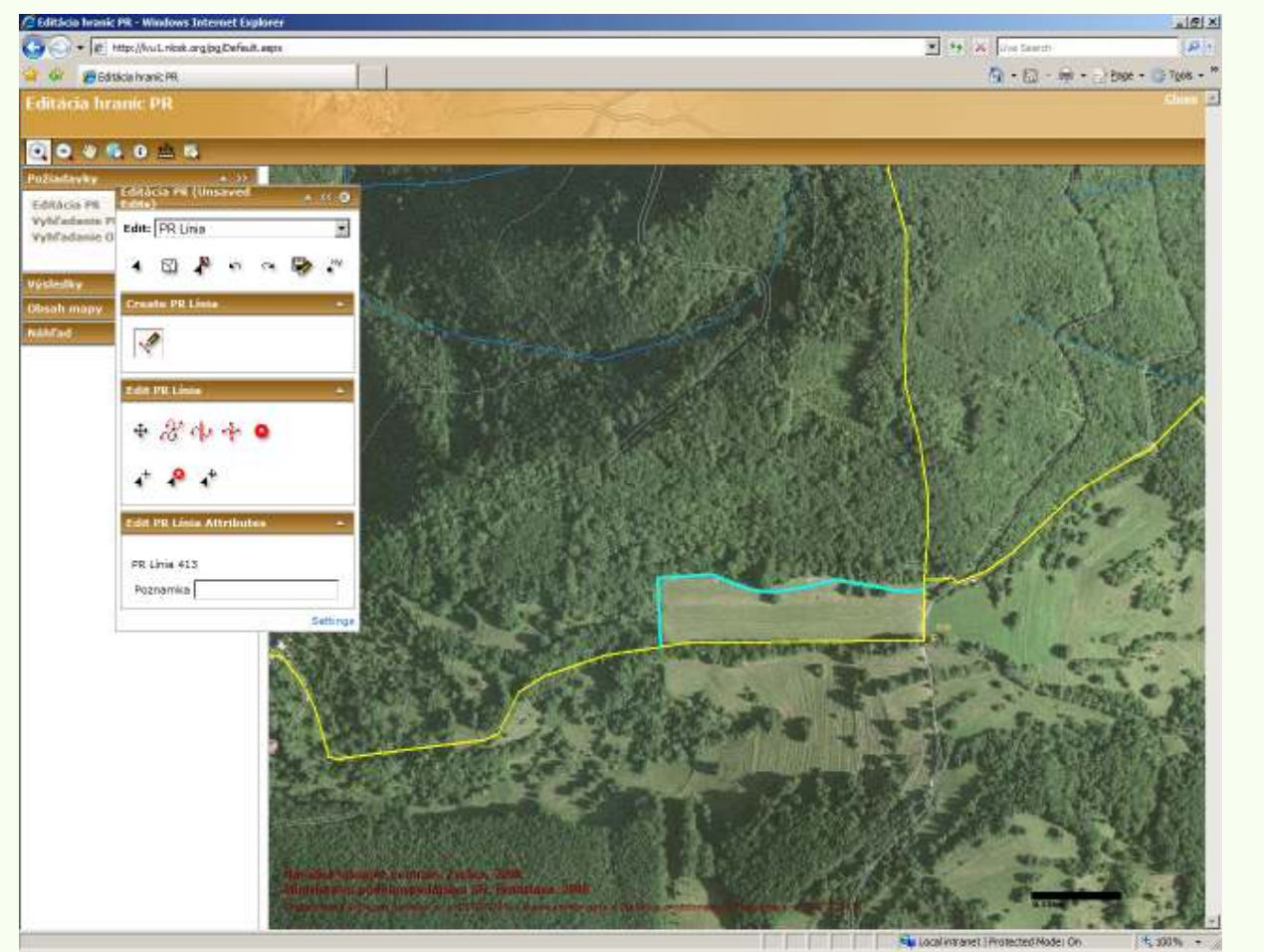

- •úpravu, resp. editáciu nových hraníc poľovných revírov vykonávajú cez web pracovníci OLÚ
- •verifikáciu úpravy hraníc vykonáva správca systému (NLC)

7. Ročník medzinárodného kongresu "ITAPA 2008", Bratislava, 18.-19.11.2008

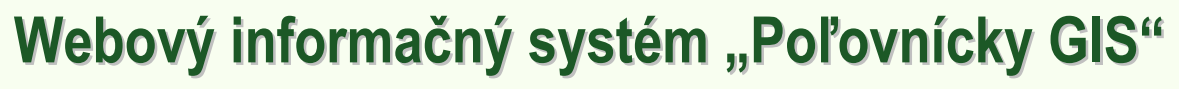

Ukážky prípadov požitia a funkcionalít

#### Editácia údajov poľovníckej štatistiky

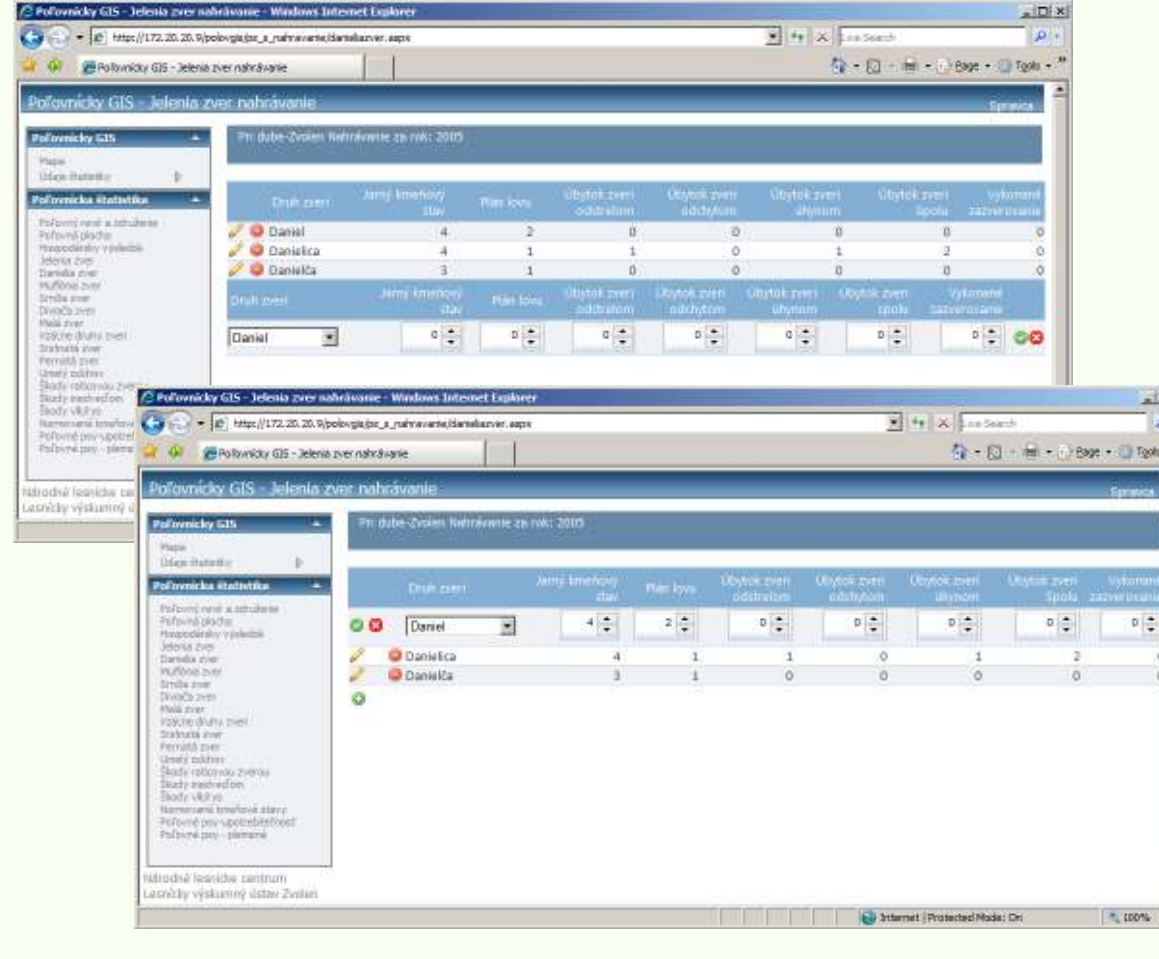

7. Ročník medzinárodného kongresu "ITAPA 2008", Bratislava, 18.-19.11.2008

- •nahrávanie údajov poľovníckej štatistiky môžu on-line vykonávať priamo poverení pracovníci jednotlivých subjektov (poľovné zdru ženia) – podmienkou je prístup na Internet
- •kontrolu a doplnenie údajov od subjektov bez prístupu na Internet vykonajú pracovníci OLÚ, resp. **NLC**

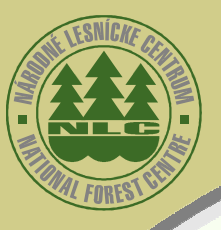

Ukážky prípadov požitia a funkcionalít

Publikovanie spracovaných údajov poľovníckej štatistiky

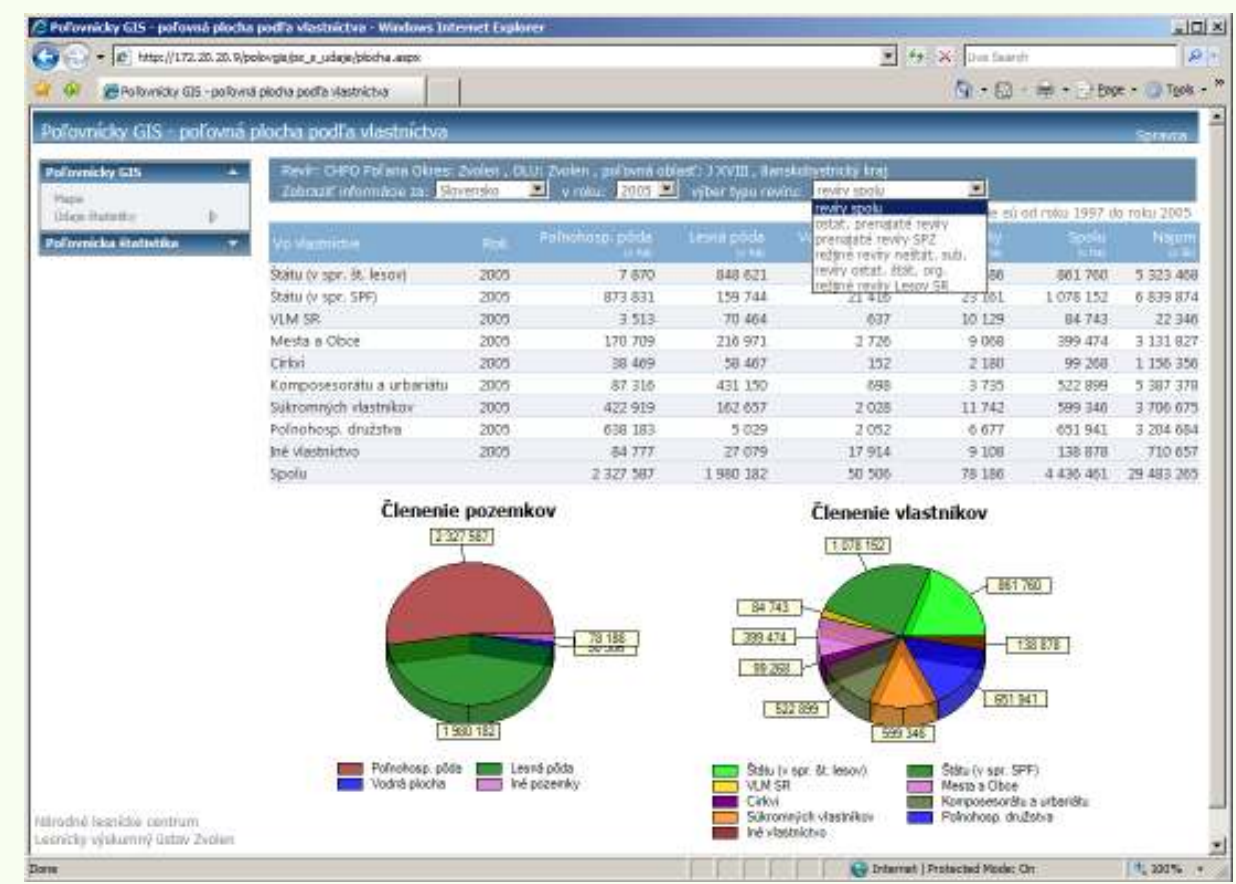

Poľovná plocha podľa vlastníctva

- •používateľ si môže zadefinovať z ponuky vlastný výber požadovaných informácií
- •ponuka sa interaktívne modifikuje na základe používateľom aktivovaných vrstiev v mape

7. Ročník medzinárodného kongresu "ITAPA 2008", Bratislava, 18.-19.11.2008

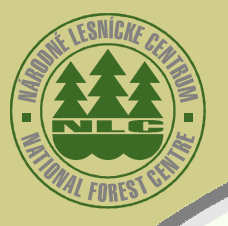

Ukážky prípadov požitia a funkcionalít

Publikovanie spracovaných údajov poľovníckej štatistiky

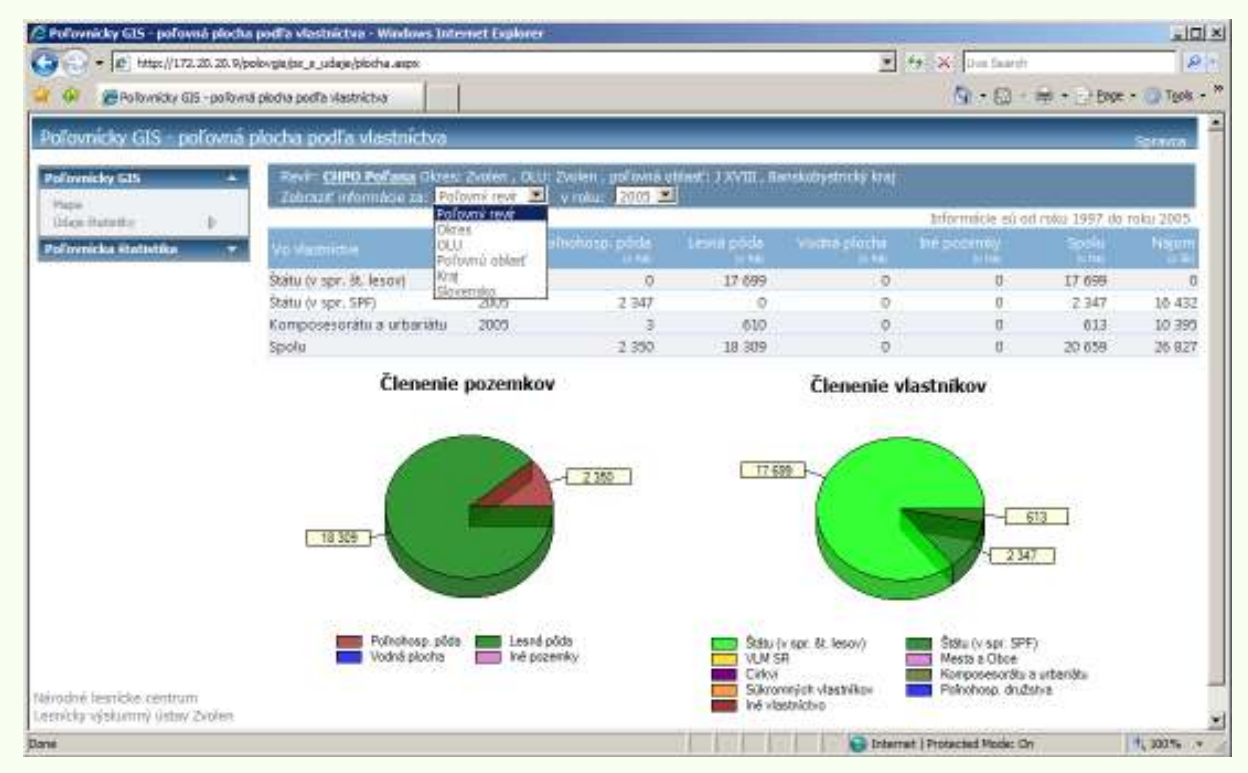

Poľovná plocha podľa vlastníctva

- •používateľ si môže zadefinovať z ponuky vlastný výber požadovaných informácií
- •ponuka sa interaktívne modifikuje na základe používateľom aktivovaných vrstiev v mape

7. Ročník medzinárodného kongresu "ITAPA 2008", Bratislava, 18.-19.11.2008

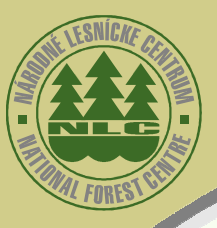

### Ukážky prípadov požitia a funkcionalít

### Publikovanie spracovaných údajov poľovníckej štatistiky

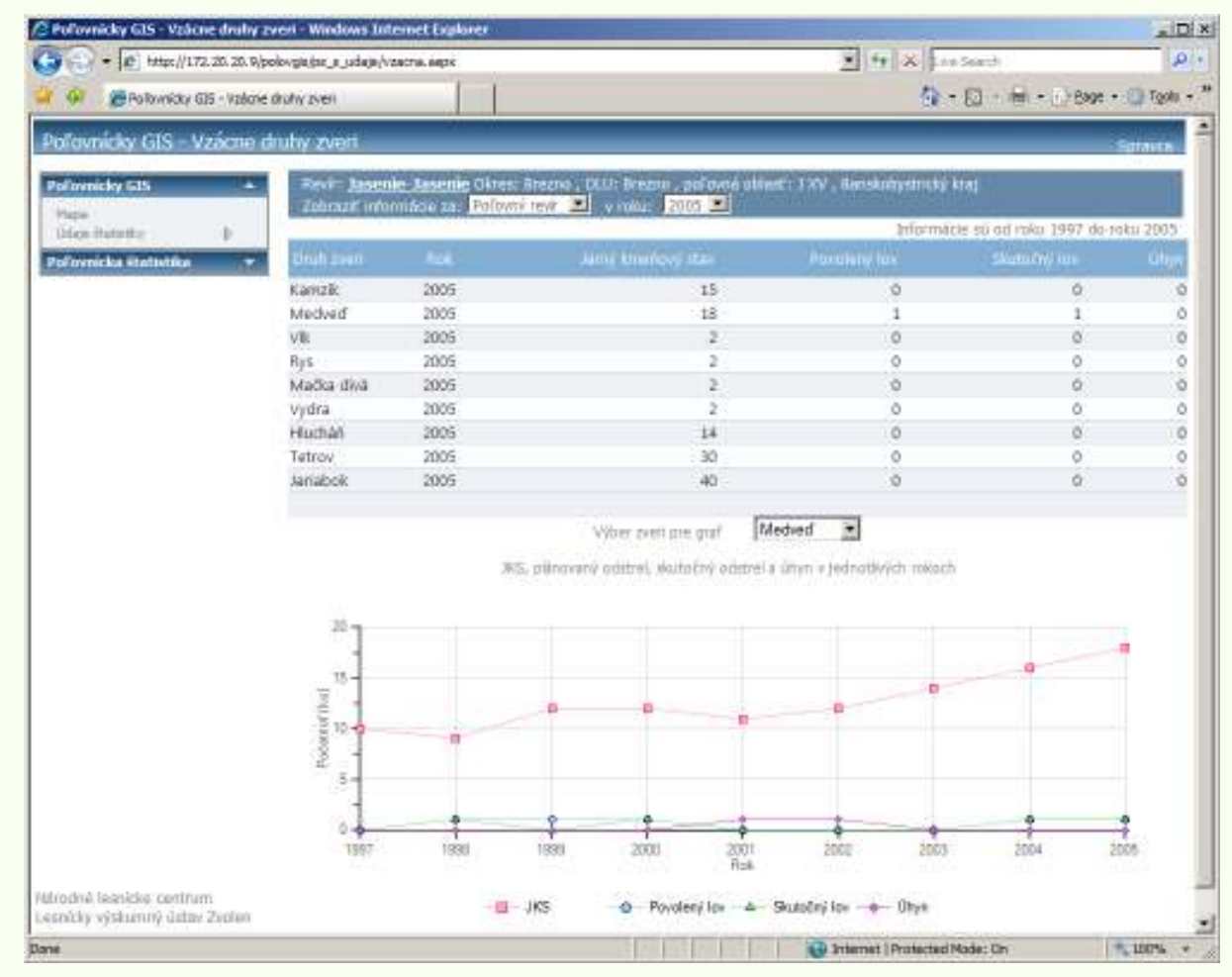

### Vzácne druhy dveri

•Informácia o počtoch a graf vývojového trendu pre konkrétny poľovný revír

7. Ročník medzinárodného kongresu "ITAPA 2008", Bratislava, 18.-19.11.2008

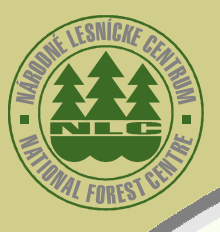

Ukážky prípadov požitia a funkcionalít

### Telemetria – sledovanie pohybu zveri

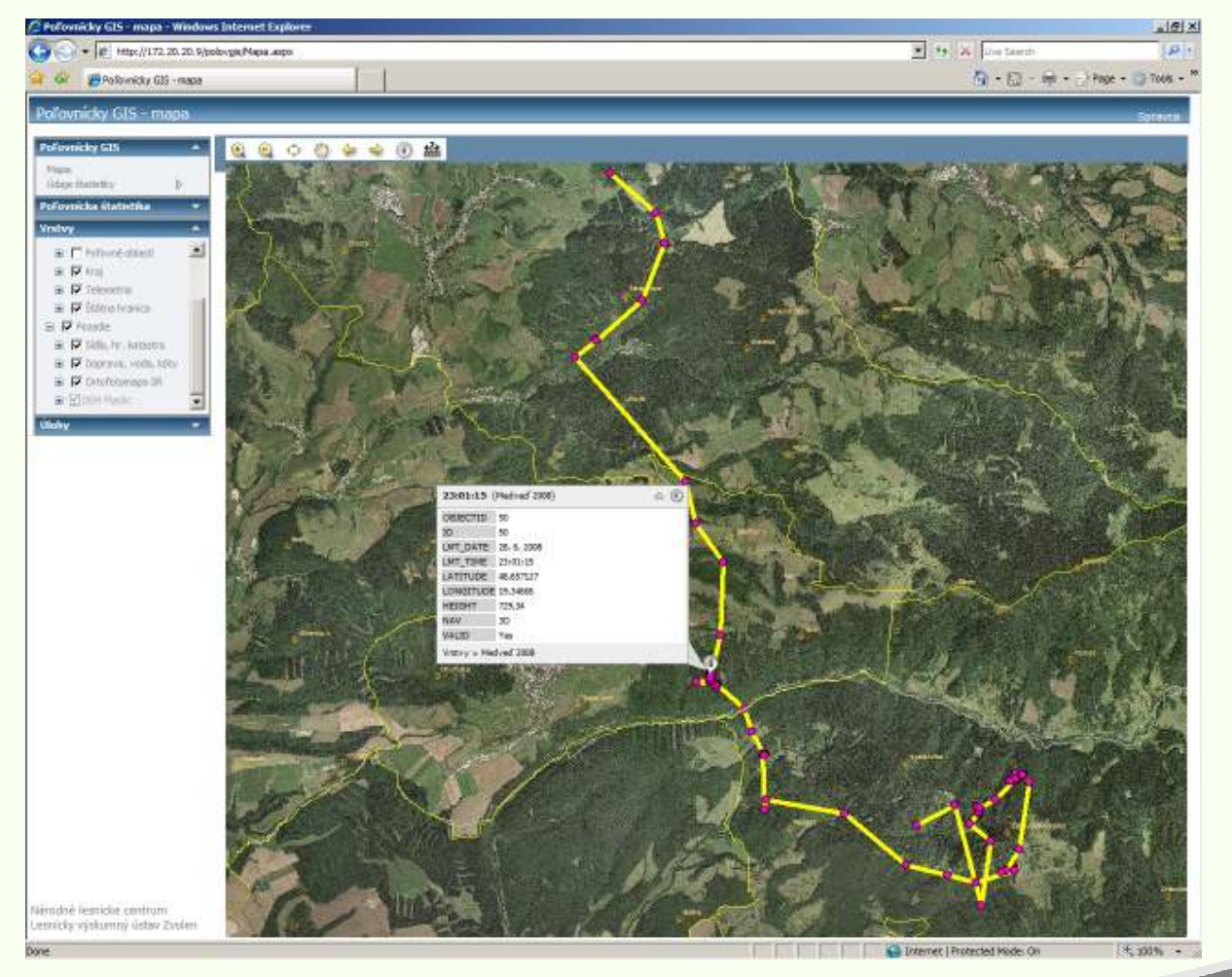

Medveď– pohyb od 26. do 30. 6. 2008:

- •pohyb je sledovaný satelitnou telemetriou
- •informácia o lokalizácii sledovaného zvieraťa je v hodinových intervaloch

Národné lesnícke centrum T. G. Masaryka 22, 960 92 Zvolen (SK)e-mail: nlc@nlcsk.org, http://www.nlcsk.org

7. Ročník medzinárodného kongresu "ITAPA 2008", Bratislava, 18.-19.11.2008

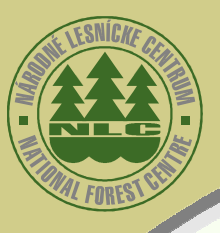

Ukážky prípadov požitia a funkcionalít

### Telemetria – sledovanie are álov zveri

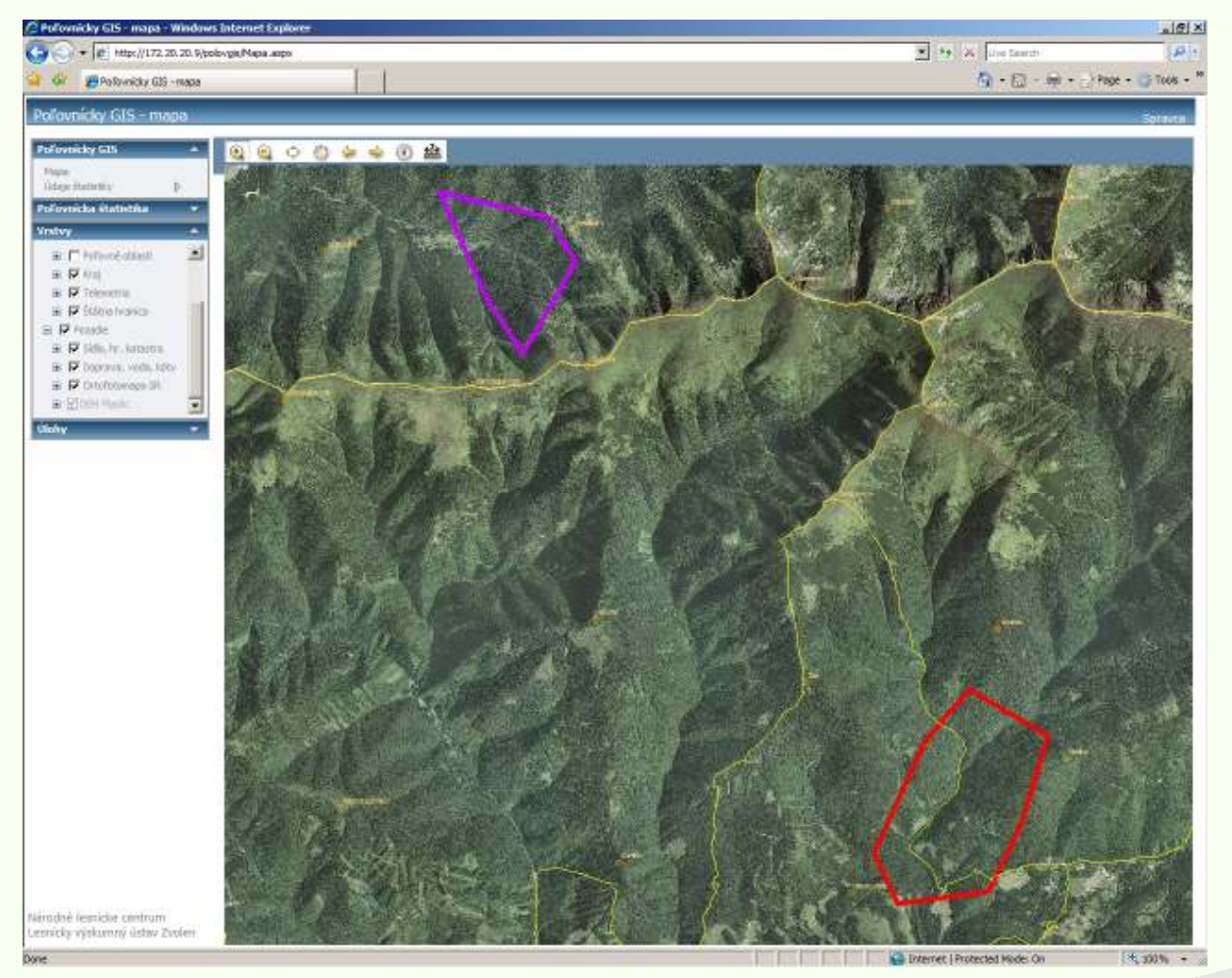

- Jeleň– 6 ro čný v roku 2000
- •fialový polygón predstavuje letný sezónny okrsok (areál výskytu)
- •červený polygón predstavuje zimný sezónny okrsok (areál výskytu)

Národné lesnícke centrum T. G. Masaryka 22, 960 92 Zvolen (SK)e-mail: nlc@nlcsk.org, http://www.nlcsk.org

7. Ročník medzinárodného kongresu "ITAPA 2008", Bratislava, 18.-19.11.2008

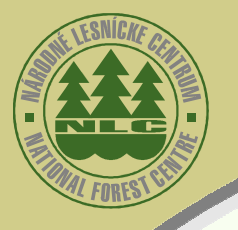

### Rámcový prehľad možností využitia

#### •Štátna správa, ministerstvá

- Komplexné poskytovanie informácií potrebných pre výkon štátnej správy na úseku<br>spoľsvajstva podmienka v komplexnosti in prepajanie o ďalšími informačnými svota –poľovníctva – podmienkou komplexnosti je prepojenie s ďalšími informačnými systémami (Geoportál rezortu ÚGKK, Enviroportál, LPIS atď.).
- – Nástroj na podporu rozhodovania a plánovania opatrení v poľovníctve a ochrane životného prostredia.

#### •Odborná a laická verejnosť

- – Využitie systému pri riešení výskumných projektov z oblasti poľovníctva, ochrany, pestovania a hospodárskej úpravy lesa, ako aj základného či aplikovaného výskumu v príbuzných odboroch prírodných vied.
- –Informácie o aktuálnom stave poľovníckych zariadení (po vytvorení príslušných geodatabáz).
- – Informačná podpora pri výbere vhodných lokalít na výstavbu nových poľovníckych zariadení, zverníc, bažantníc, lokalít pre odchyt zveri, zazverovanie a pod.
- –Ďalšie analýzy údajov geodatabázy "Poľovníckeho GIS-u".
- – Široké a prakticky neobmedzené sú možnosti využitia "Poľovníckeho GIS-u" pre manažment poľovníctva a pre jeho prezentáciu a propagáciu na verejnosti.

7. Ročník medzinárodného kongresu "ITAPA 2008", Bratislava, 18.-19.11.2008

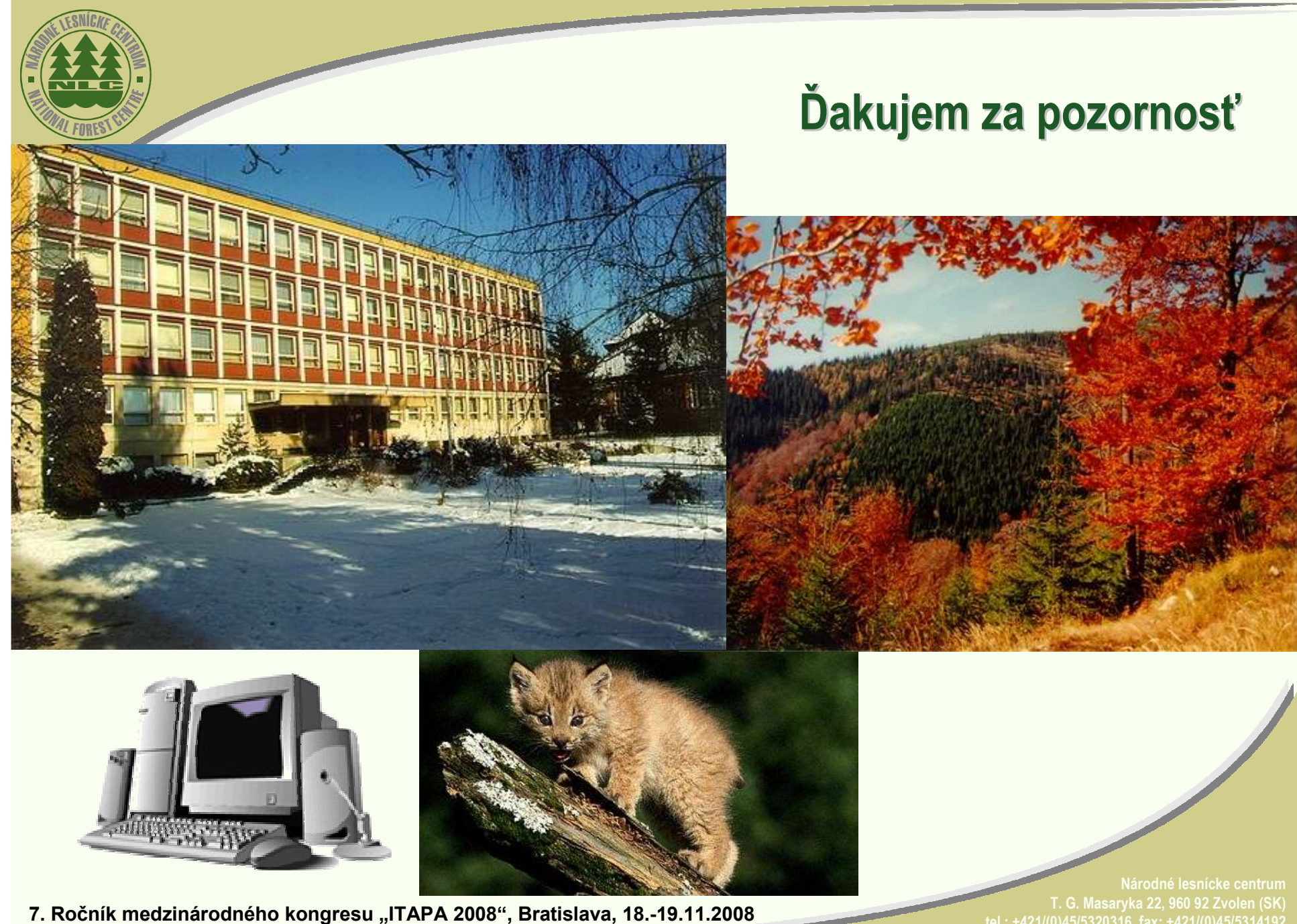

 T. G. Masaryka 22, 960 92 Zvolen (SK) tel.: +421/(0)45/5320316, fax: +421/(0)45/5314192e-mail: nlc@nlcsk.org, http://www.nlcsk.org